# Mouse zygote electroporation

## Ribonucleoprotein delivery using the Alt-R CRISPR-Cas9 System and the NEPA21 Electroporator

Contributed by Nepa Gene, Chiba, Japan (info@nepagene.jp)

The method presented here is provided by customers who have used the Alt-R CRISPR-Cas9 System. This can serve as a starting point for using the Alt-R CRISPR-Cas9 System in similar biological systems but may not be fully optimized for your gene or application. IDT does not guarantee these methods, and application specialists at IDT can only provide general guidance with limited troubleshooting and support.

## **Materials**

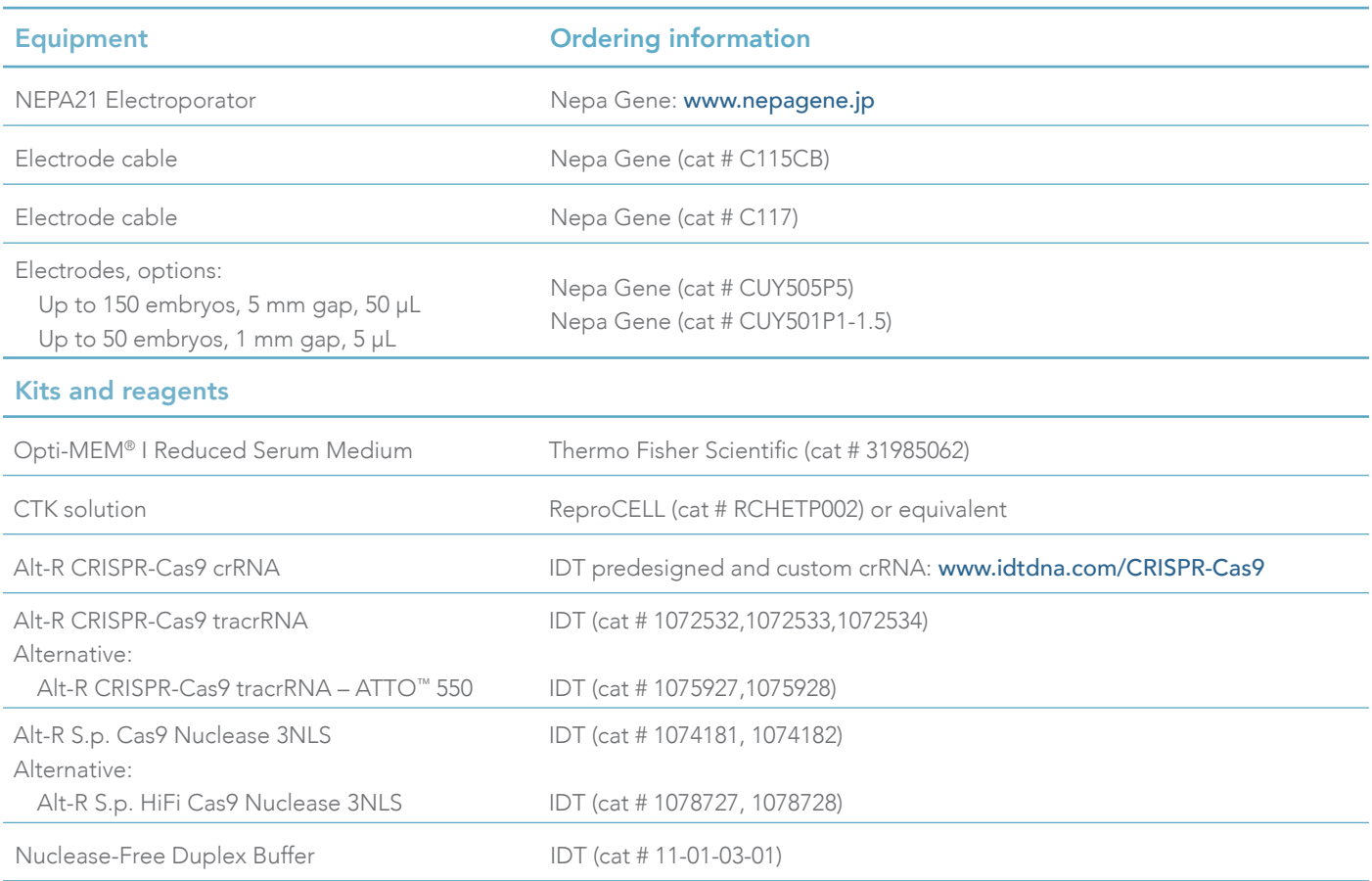

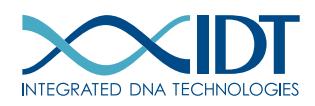

## Methods

### Prepare crRNA:tracrRNA duplex

1. Resuspend crRNA and tracrRNA in Nuclease-Free Duplex Buffer to final concentrations of 200 μM.

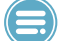

Note: Resuspended RNAs can be stored at –20°C.

2. Mix the crRNA and tracrRNA to a final duplex concentration of 100 μM as shown:

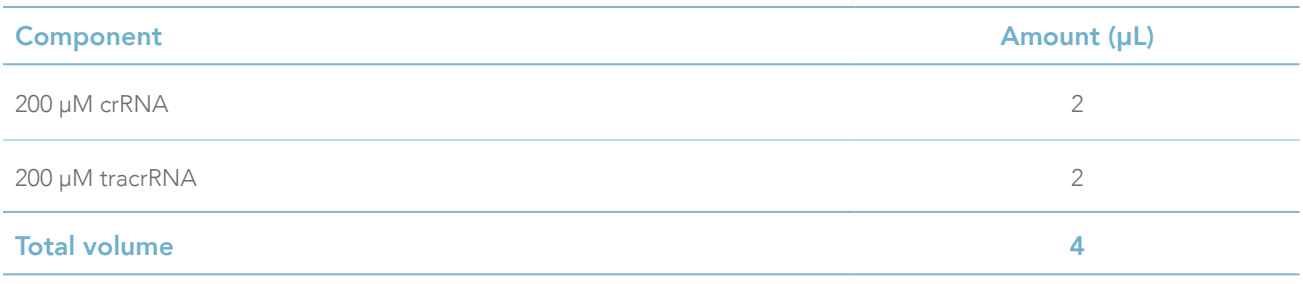

- 3. Heat at 95°C for 5 min.
- 4. Remove from heat and allow to cool to room temperature.

### Prepare the ribonucleoprotein (RNP) complex

1. Combine the following:

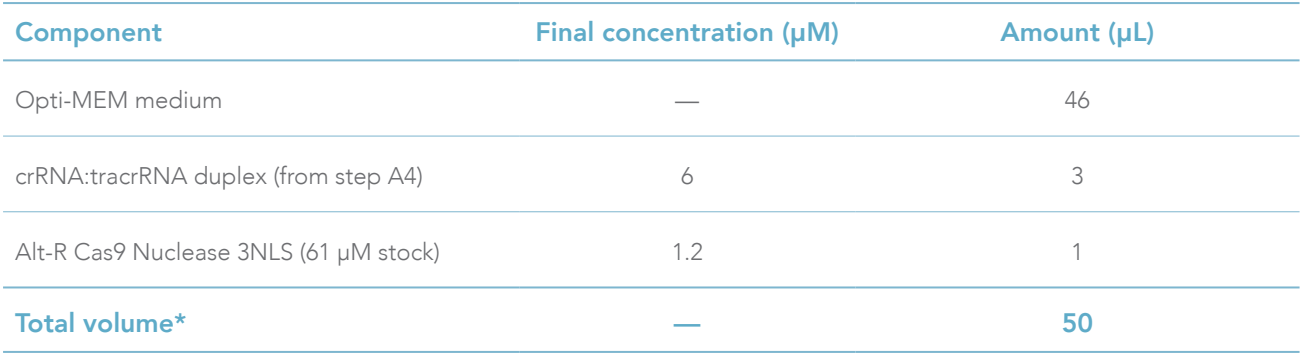

2. Incubate at room temperature for 10–20 min.

### Measure impedance of RNP complex

If you are using the CUY505P5 electrode:

- 1. Pipette 50 μL of RNP complex into the chamber of the electrode.
- 2. Press the  $\Omega$  button of the NEPA21 electroporator to measure the impedance.

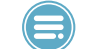

Note: The impedance should be in the range of 0.5–0.54 kΩ.

- 3. If needed, adjust the impedance:
	- If the impedance is below 0.5 kΩ, remove some of the cell solution from the chamber to increase the impedance.
	- If the impedance is above 0.54 kΩ, add Opti-MEM to the chamber to decrease the impedance.

If you are using the **CUY501P1-1.5** electrode:

- 1. Pipette 5 μL of RNP complex into the chamber of the electrode.
- 2. Press the  $\Omega$  button of the NEPA21 electroporator to measure the impedance.

Note: The impedance should be in the range of 0.2–0.24 kΩ.

- 3. If needed, adjust the impedance:
	- If the impedance is below 0.2 kΩ, remove some of the cell solution from the chamber to increase the impedance.
	- If the impedance is above 0.24 kΩ, add Opti-MEM to the chamber to decrease the impedance.

#### Prepare culture plates and embryos

- <span id="page-2-0"></span>1. Prepare and warm culture media for use after electroporation.
- 2. Wash embryos with Opti-MEM.

#### Notes:

- You do not need to weaken the zona pellucida with acidic Tyrode's solution.
- Use the CUY505P5 electrode to perform electroporation of 20–150 embryos simultaneously.
- Use the CUY501P1-1.5 electrode to perform electroporation of 5–50 embryos simultaneously.

#### Perform electroporation

- 1. Place embryos in the chamber of the electrode.
- 2. Press the  $\Omega$  button of NEPA21 electroporator, and record the impedance value.

Note: The final impedance value should be in the following range:

- For the CUY505P5 electrode, 0.48-0.52 kΩ
- For the CUY501P1-1.5 electrode, 0.18–0.22 kΩ
- 3. If needed, adjust the impedance:
	- If the impedance is below the acceptable range, remove some of the cell solution from the chamber to increase the impedance.
	- If the impedance is above the acceptable range, add Opti-MEM to the chamber to decrease the impedance.
- 4. Set up electroporation program according to the recommendations in the following table:

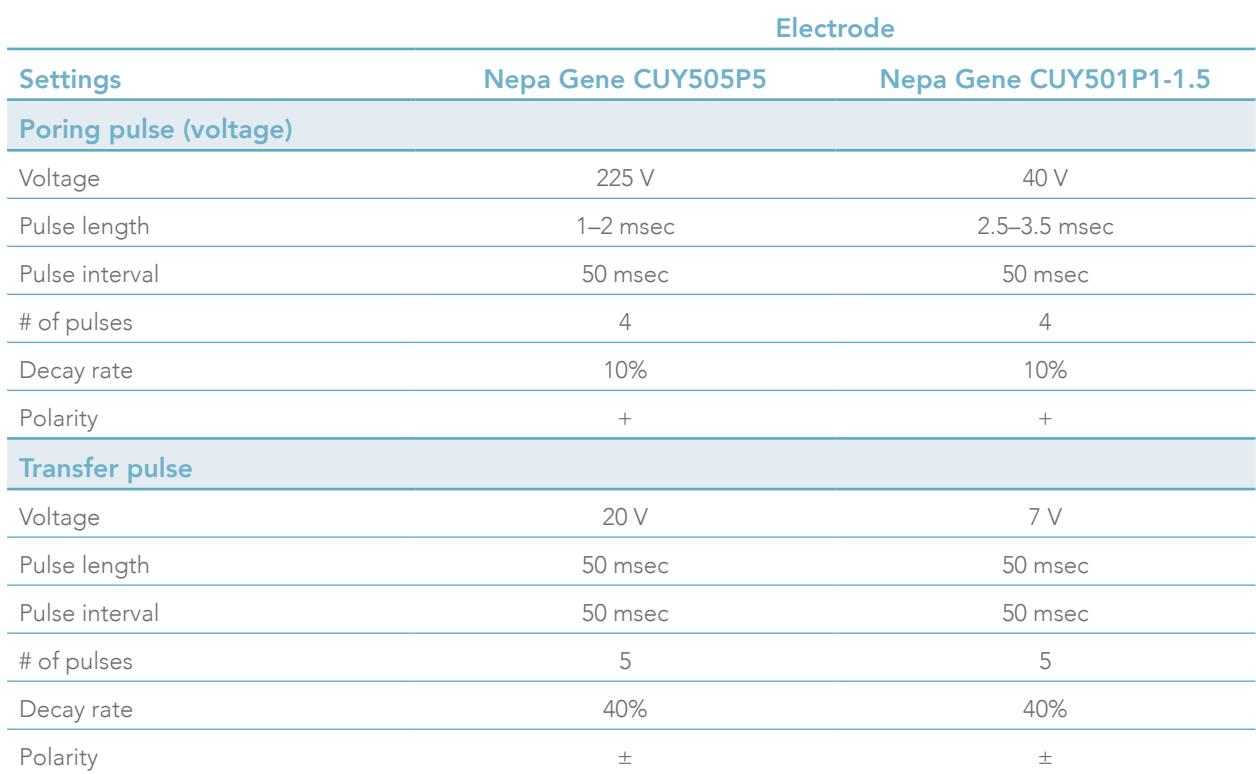

- 5. Press the Start button to execute the electroporation program, and record the values of current and joules displayed in the Measurements frame.
- 6. Remove embryos from the chamber.
- 7. Culture embryos in the prepared culture media (from [Prepare culture plates and embryos, step 1](#page-2-0)).
- 8. Repeat steps 1–6 (above) for embryos that have not undergone unelectroporation.

Note: You may reuse the RNP complex solution.

Integrated DNA Technologies, Inc. (IDT) is your Advocate for the Genomics Age. For more than 30 years, IDT's innovative tools and solutions for genomics applications have been driving advances that inspire scientists to dream big and achieve their next breakthroughs. IDT develops, manufactures, and markets nucleic acid products that support the life sciences industry in the areas of academic and commercial research, agriculture, medical diagnostics, and pharmaceutical development. We have a global reach with personalized customer service. See what more we can do for you at [www.idtdna.com](http://www.idtdna.com).

### Technical support: [applicationsupport@idtdna.com](mailto:applicationsupport%40idtdna.com?subject=)

#### For Research Use Only.

© 2019 Integrated DNA Technologies, Inc. All rights reserved. Alt-R is a trademark of Integrated DNA Technologies, Inc., and is registered in the USA. All other marks are the property of their respective owners. ATTO is a trademark of ATTO-TEC. For specific trademark and licensing information, see [www.idtdna.com/trademarks](http://www.idtdna.com/trademarks). CRS-10092-PR 04/19

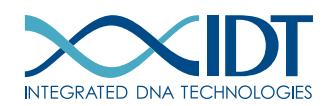